# **[Calendario](https://anci.umbria.it/calendario/)**

## **Eventi in Maggio 2022**

#### [Visualizza come lista](https://anci.umbria.it/calendario/?yr=2022&print=pdf&format=list)

Mese**Settimana[Giorno](https://anci.umbria.it/calendario/?yr=2022&print=pdf&time=day)** 

Mese Maggio V Anno 2022 V Vai

- [Precedente](https://anci.umbria.it/calendario/?yr=2022&print=pdf&month=4&dy&cid=mc-3d5a35dc491e7c24858a2c2a1c6047be)
- [Oggi](https://anci.umbria.it/calendario/?print=pdf&cid=mc-3d5a35dc491e7c24858a2c2a1c6047be)
- [Successivo](https://anci.umbria.it/calendario/?yr=2022&print=pdf&month=6&dy&cid=mc-3d5a35dc491e7c24858a2c2a1c6047be)

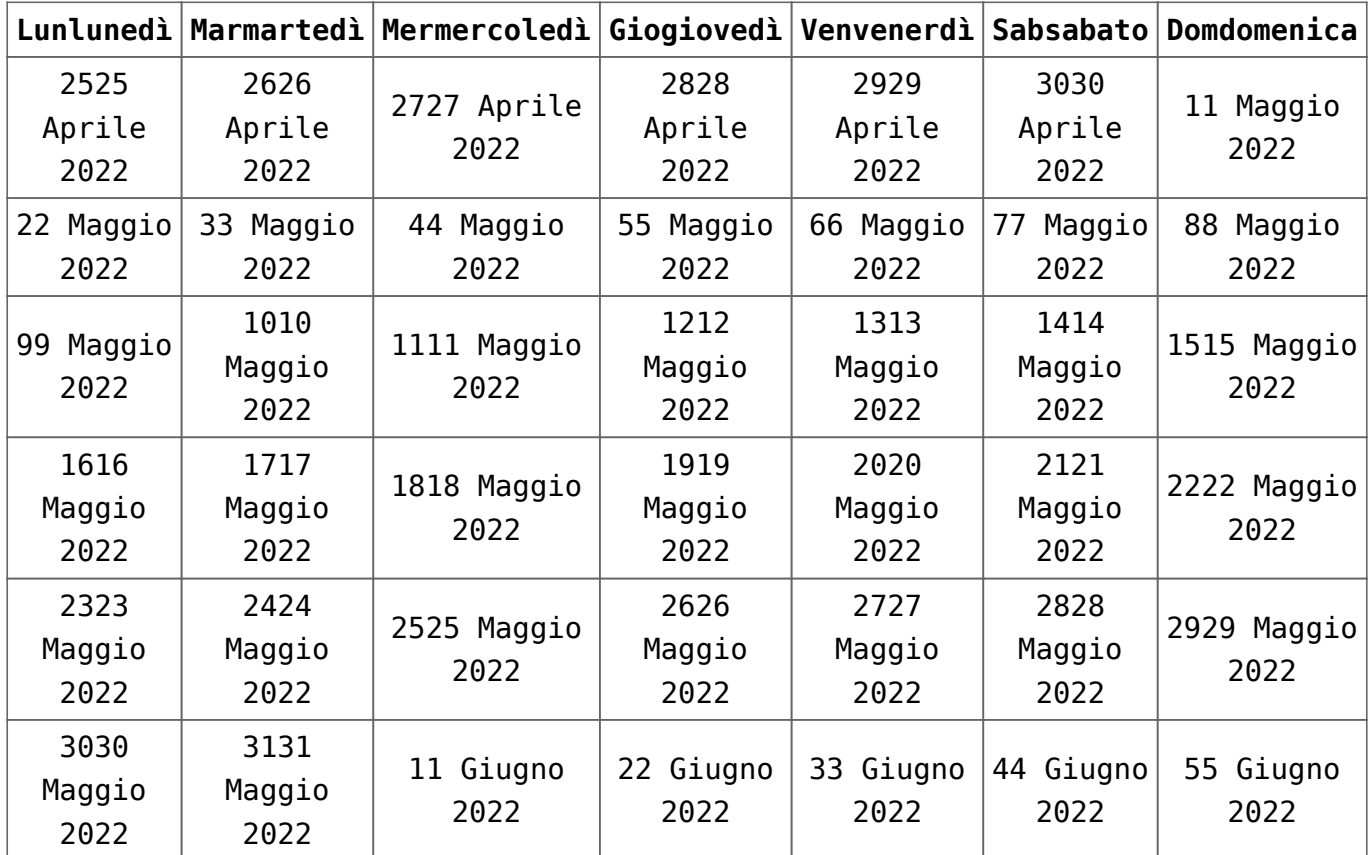

### **Categorie**

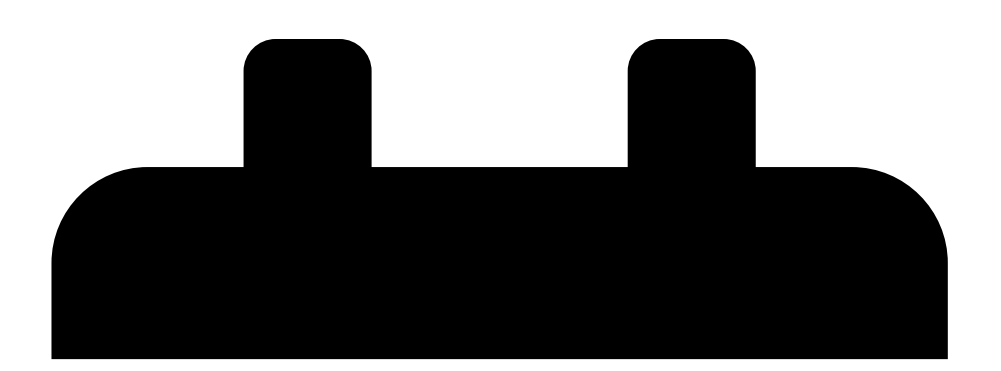

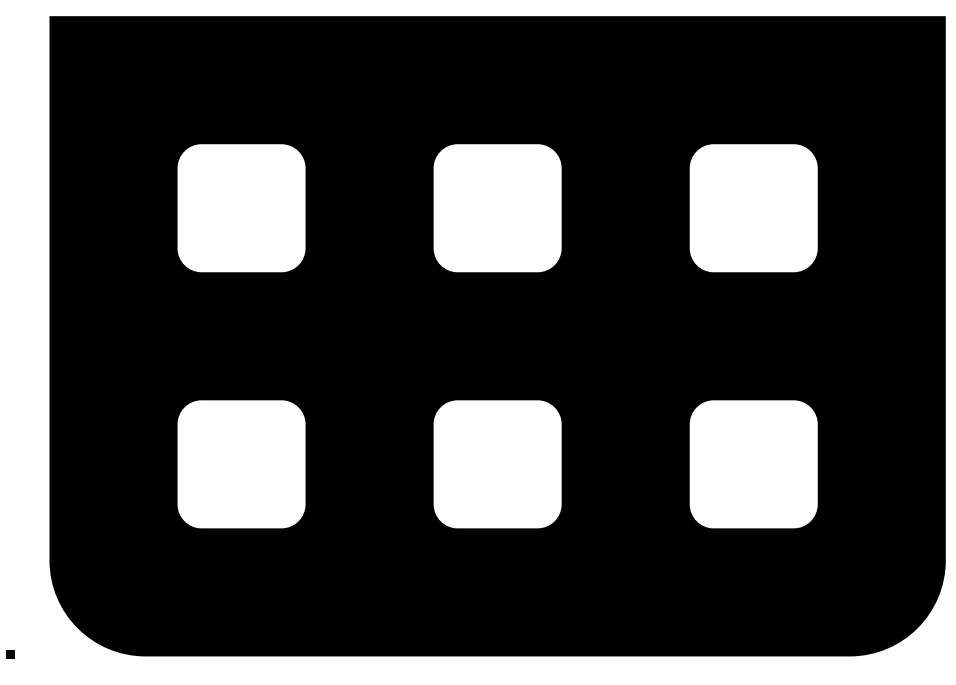

[Eventi Anci](https://anci.umbria.it/calendario/?yr=2022&print=pdf&mcat=1)

#### [Umbria](https://anci.umbria.it/calendario/?yr=2022&print=pdf&mcat=1)

Tutte le categorie

[Stampa Mostra](https://anci.umbria.it?yr=2022&print=pdf&time=month&month=05&dy=1&href=https%3A%2F%2Fanci.umbria.it%2Fcalendario%2F&cid=mc-print-view)